Start\_częst: 1.200000 MHz; Stop\_częst: 30.000284 MHz; Krok: 28.858 kHz Próby: 999; Przerwanie: 0 uS

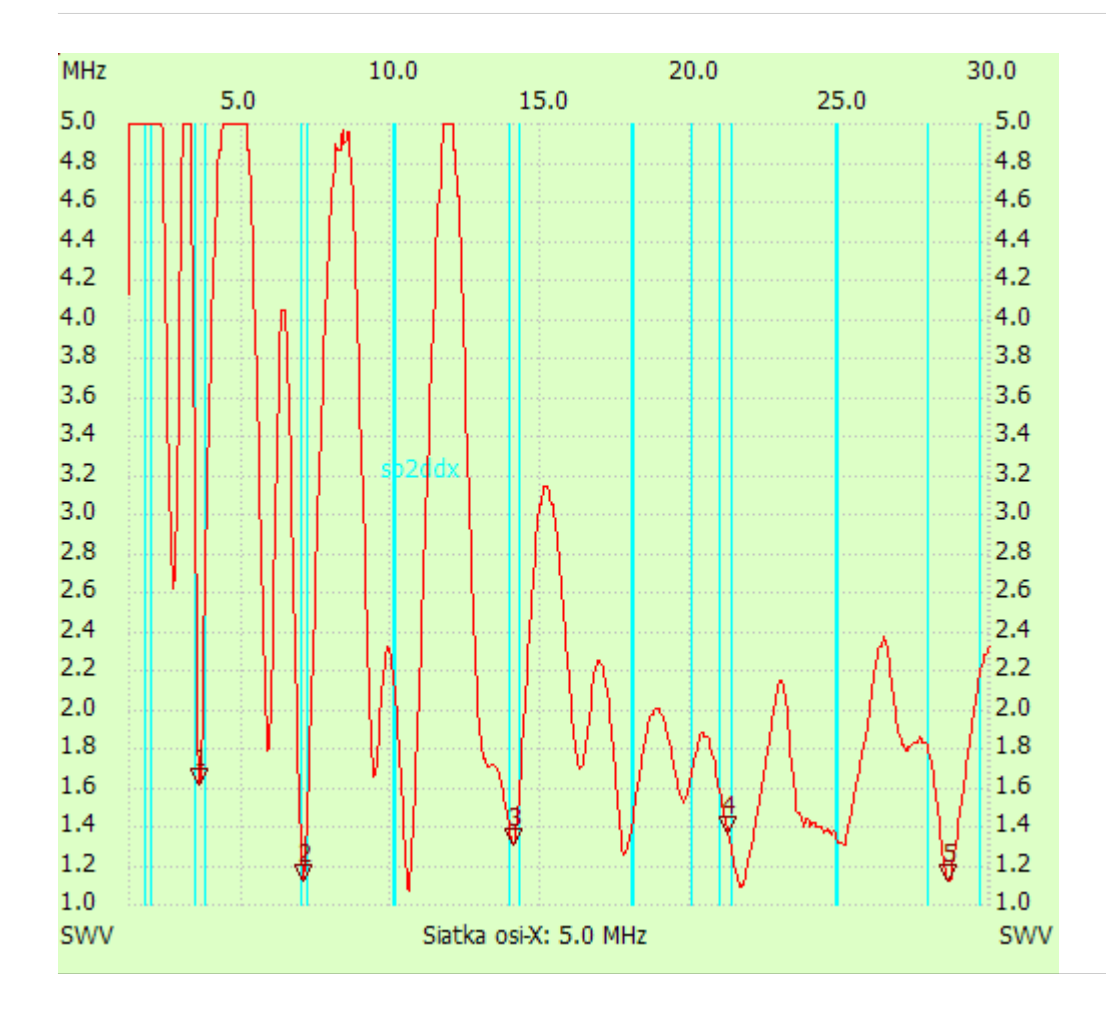

no\_label

Kursor 1:

3.566356 MHz

SWR : 1.6054 ---------------------

Kursor 2:

7.029316 MHz

SWR : 1.1086

---------------------

## Kursor 3:

14.070668 MHz

SWR : 1.3016

---------------------

Kursor 4:

21.256310 MHz

SWR : 1.3550

---------------------

Kursor 5: 28.615100 MHz

## SWR : 1.1176

SWR min : 1.06 10.549992 SWR max : 13.01 1.286574

---------------------